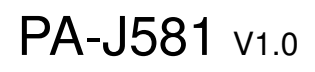

V1.0\_20230223

2023/02/23

## DRIVER DISC content

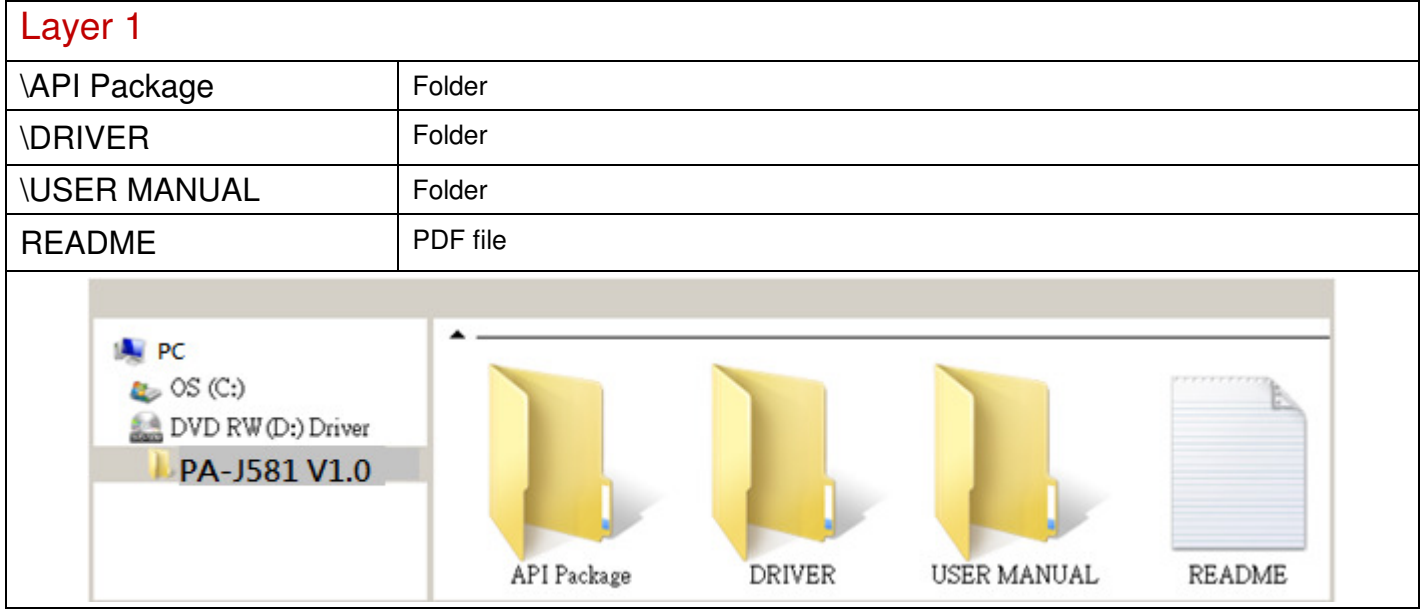

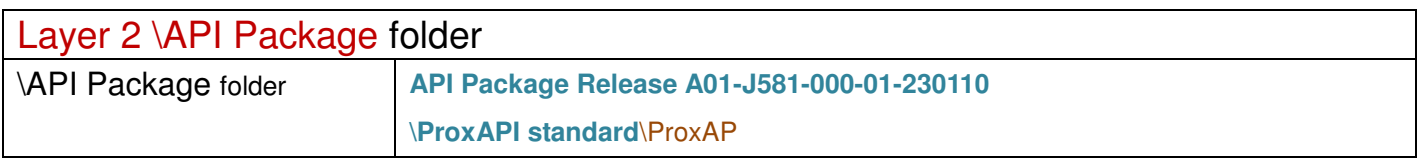

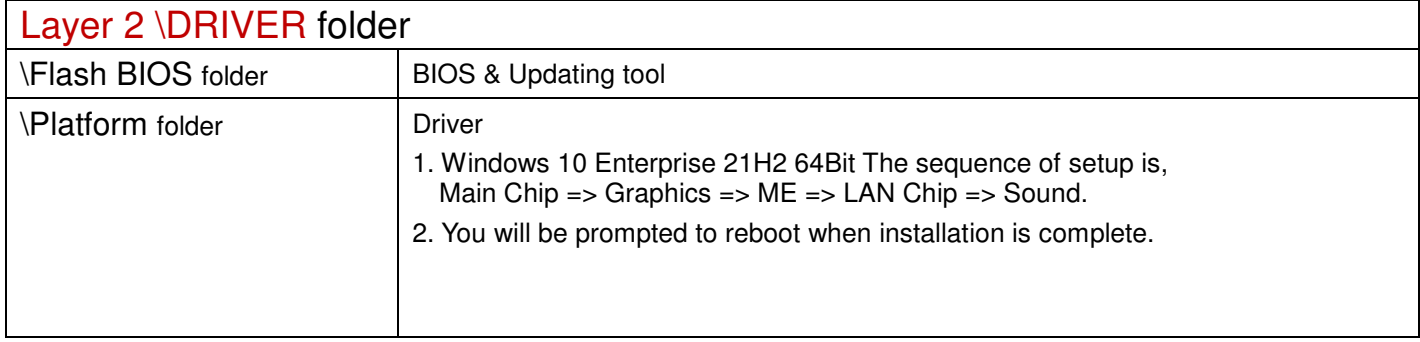

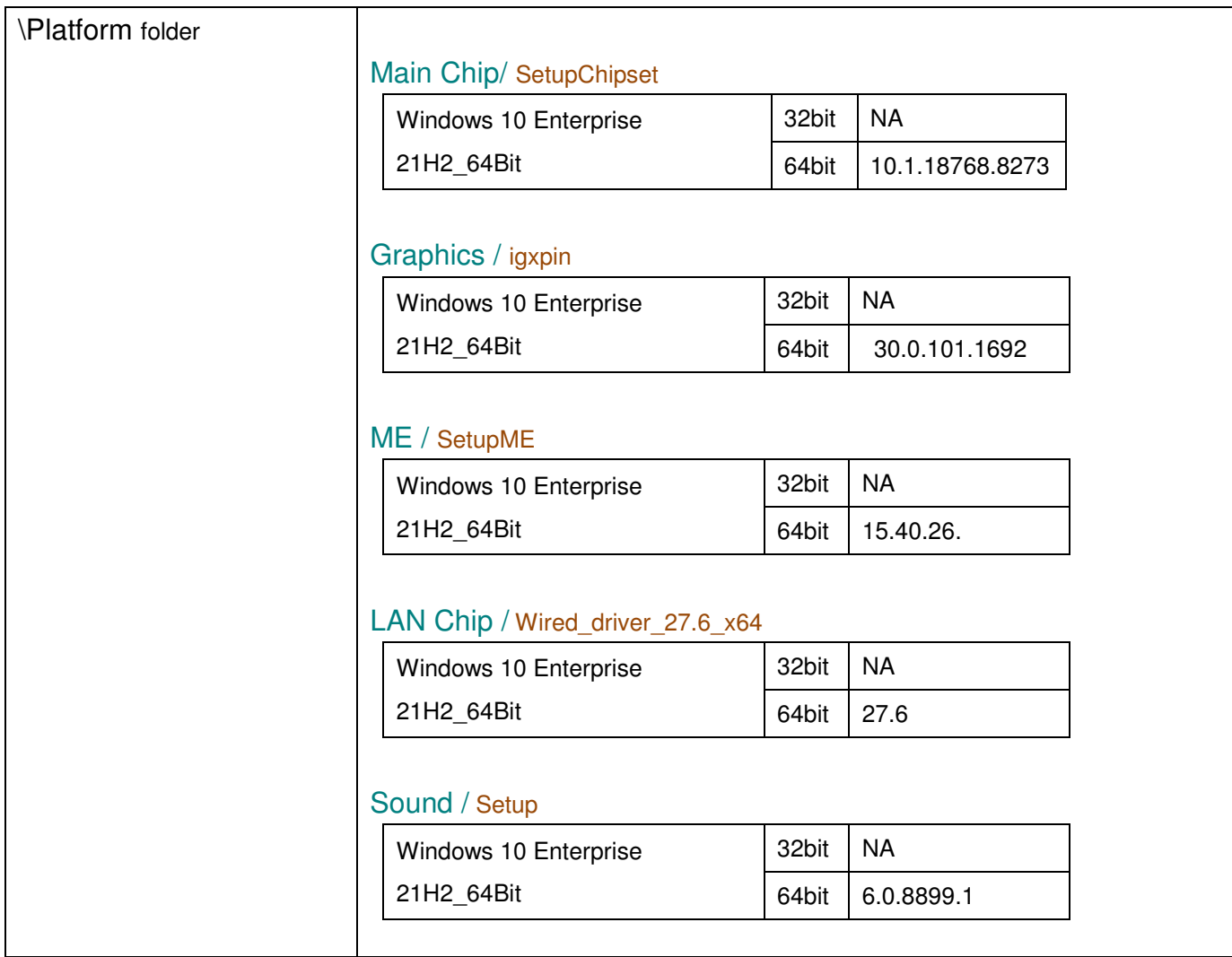

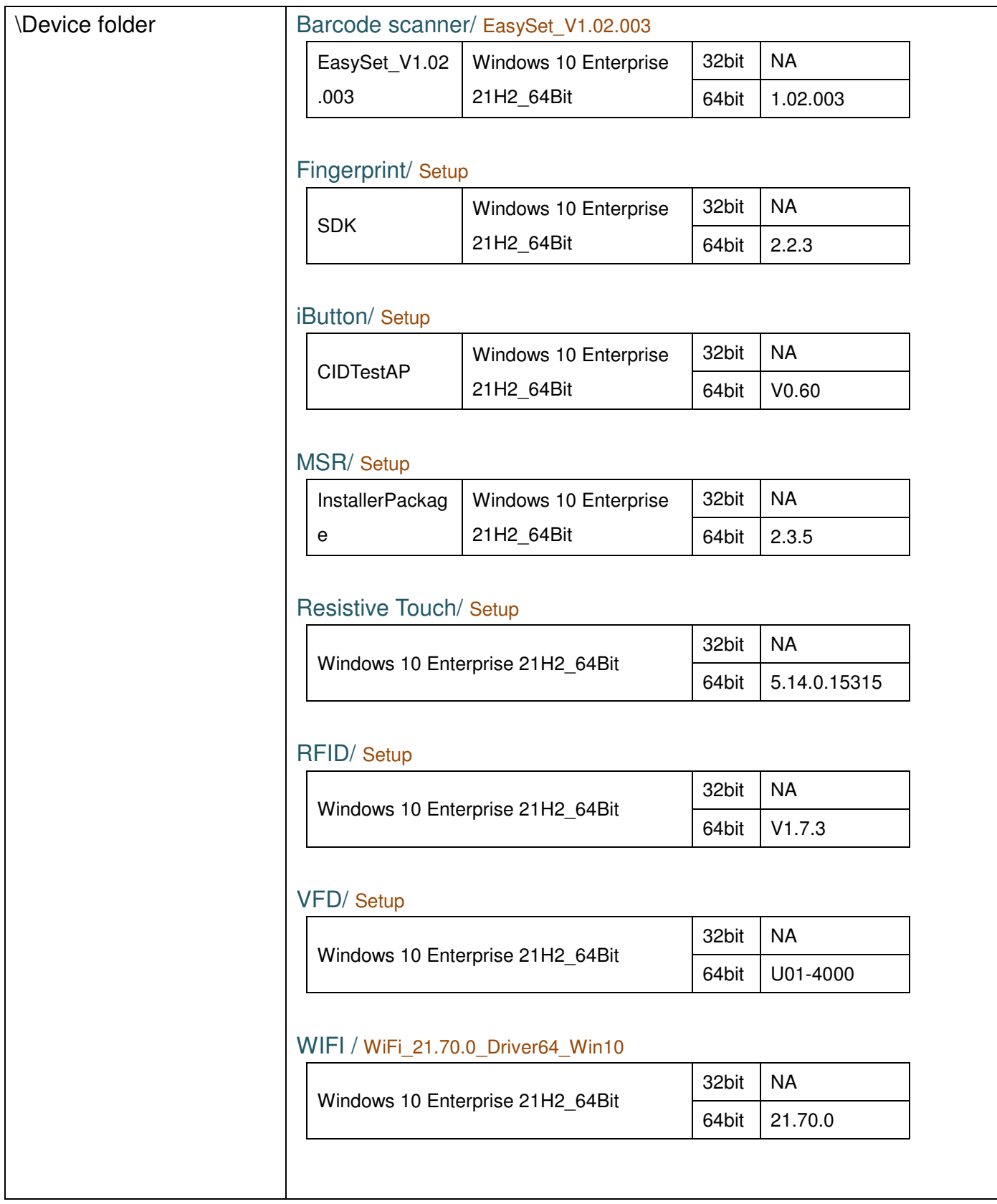

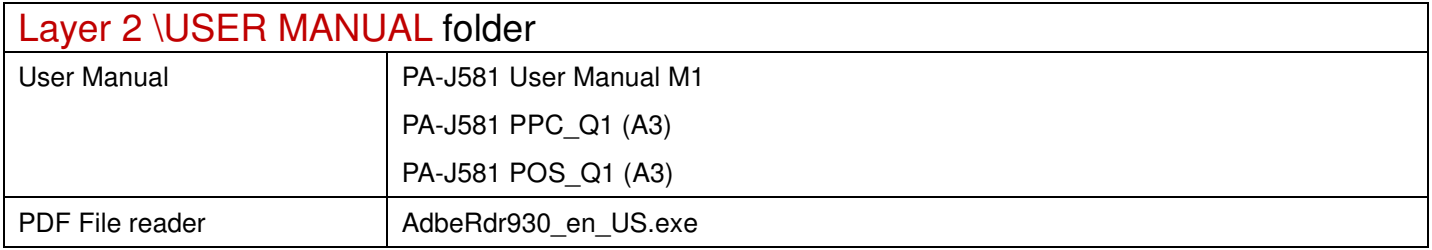